Lycée Secondaire Bougatfa 2 Sidi Hassine Classe : **4 mathématiques**

Enseignant : Saouafi Fathi

## **Exercice N°1** :(03points)

*Evaluer les expressions suivantes et déduire à chaque fois le résultat et son type:*

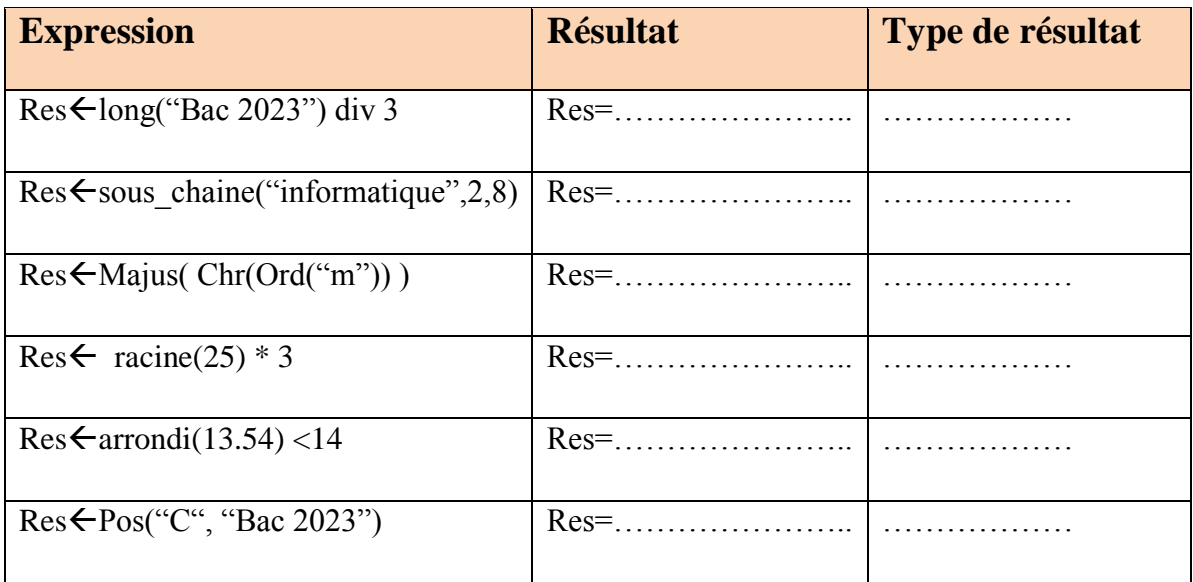

# **Exercice N°2** : (03points)

#### *Déduire la valeur de b après chaque boucle :*

### $b \leftarrow 0$

pour i de 1 à 10 faire

si ( i mod  $3 = 0$  ) alors

 $b \leftarrow b+1$ 

fin si

fin pour

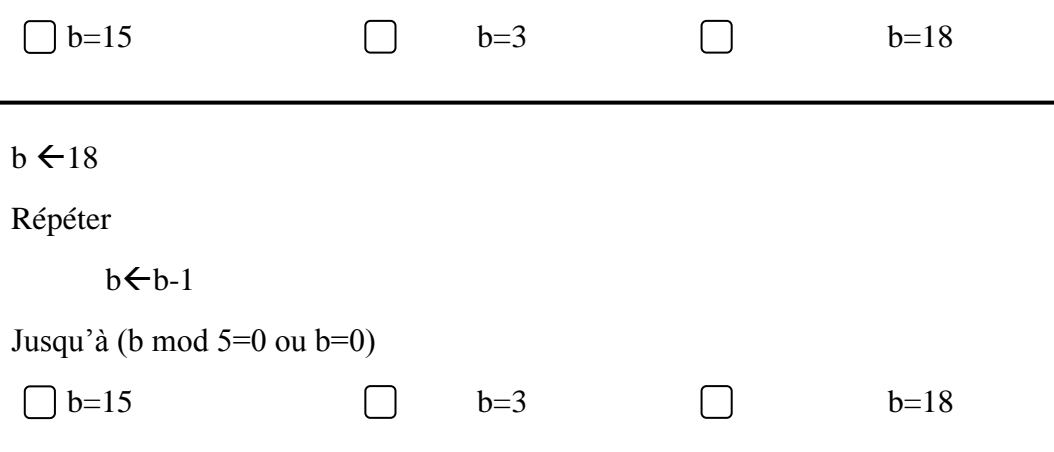

 $b \leftarrow 18$ Tant que ( $b \mod 2 = 1$ ) faire  $b \leftarrow b - 1$ Fin tant que b=15  $b=3$   $b=18$ 

## **Exercice N°3** : (03points)

Faire le tournage à la main de ce Script et remplir le tableau ci-dessous:

```
N=float(input("donner un réel : "))
 \mathbf{1}2<sup>1</sup>ch = str(N)p=ch.find("."')\overline{3}ch1=ch[:p]45
    N2=int(ch1)x = ch[ p+1: ]6
    print(N2, "---",x)\overline{7}if x < "5":8
         print("le résultat final: ", N2)
 \overline{9}# remarque ..., 50 =..., 500 =..., 5000000 =...., 5
10
    elif x == "5":
1112<sub>1</sub>if N2 \frac{9}{2} = 0:
              print("le résultat final :", N2)
13<sup>°</sup>14
         else:
15
               print("le résultat final :", N2+1)
16
   else:
17print("le résultat final :", N2+1)
-
```
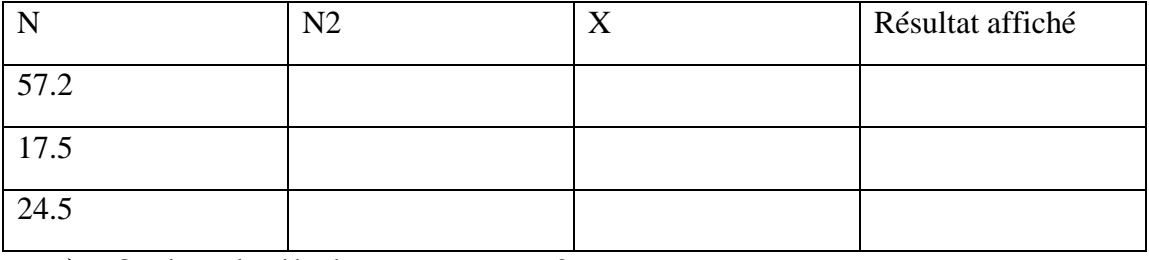

 $\triangleright$  Quel est le rôle de ce programme ?

………………………………………………………

Déduire la fonction prédéfinie qui joue le même rôle (Algo/ Python)

………………………………………………………

## **Exercice N°4** : (3 points)

Ecrire un algorithme qui permet d"extraire et d"afficher une partie d"une chaine CH donnée par l"utilisateur.

\*\*\* Sans utiliser la fonction **sous** chaine.

La position de début (a) et la position de fin (b) sont données par l'utilisateur tel que [ $a>=0$  et  $a<=b<=long(ch)]$ .

Exemple CH : "MATHS"  $a : 1 \quad b : 3 \rightarrow CH2 : "ATH"$ 

### **Exercice N°5** : (8 points)

Ecrire un algorithme qui permet de générer un mot de passe de longueur N (N>=5). Le mot de passe peut contenir des lettres alphabétiques majuscules, minuscules ou des chiffres.

Selon le principe suivant :

1- A chaque fois, le choix de **type de caractère** est aléatoire (Majuscule/minuscule /chiffre).

2 - Après chaque choix de type on prend aléatoirement une lettre ou un chiffre de l"ensemble choisie.

3 - On répète les deux instructions 1 et 2 N fois pour obtenir un mot de passe de taille N.

On associe par exemple :

- 1 : pour l"ensemble de lettres Majuscules.
- 2 : pour l"ensemble de lettres minuscules.
- 3 : pour l"ensemble de chiffres.

Exemple si N= 7 et la fonction aléa génère successivement 2 2 1 3 1 3 2

On peut obtenir comme exemple le mot de passe suivant : "**neB7E9p**"

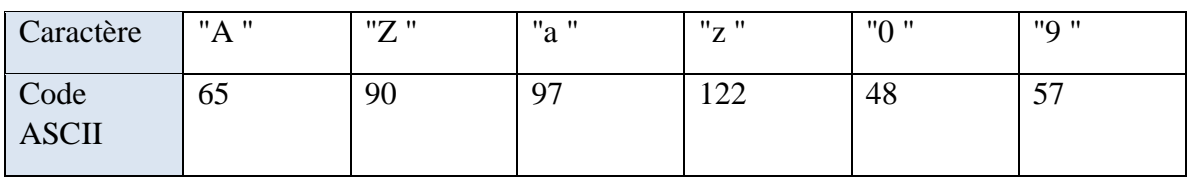

instructions et la lisibilité de l'écriture. N'oubliez pas de présenter le T.D .O correspondant. **N.B** : L"algorithme doit respecter la forme générale proposée et surtout les indentations des